## **Day**

## %Day function

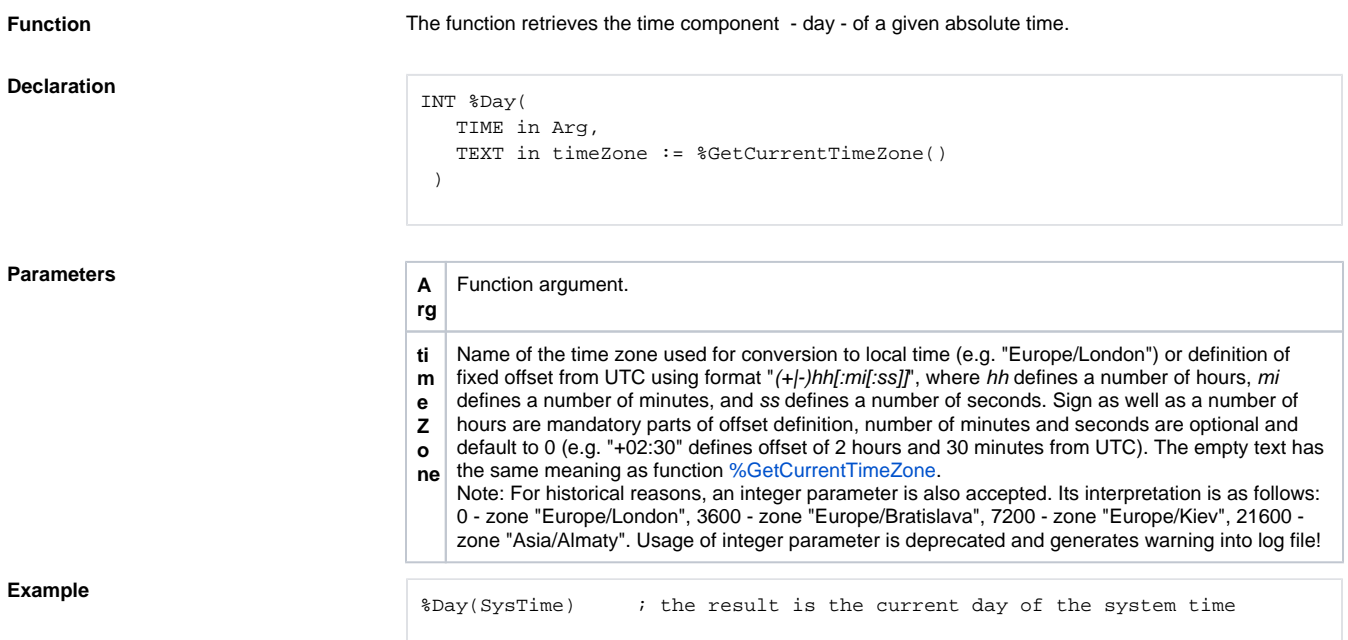

**Related pages:** [Implemented functions](https://doc.ipesoft.com/pages/viewpage.action?pageId=132419085)

[Function arguments - types](https://doc.ipesoft.com/display/D2DOCV23EN/Function+arguments+-+types)